## **Create Sourcing Event Agency**

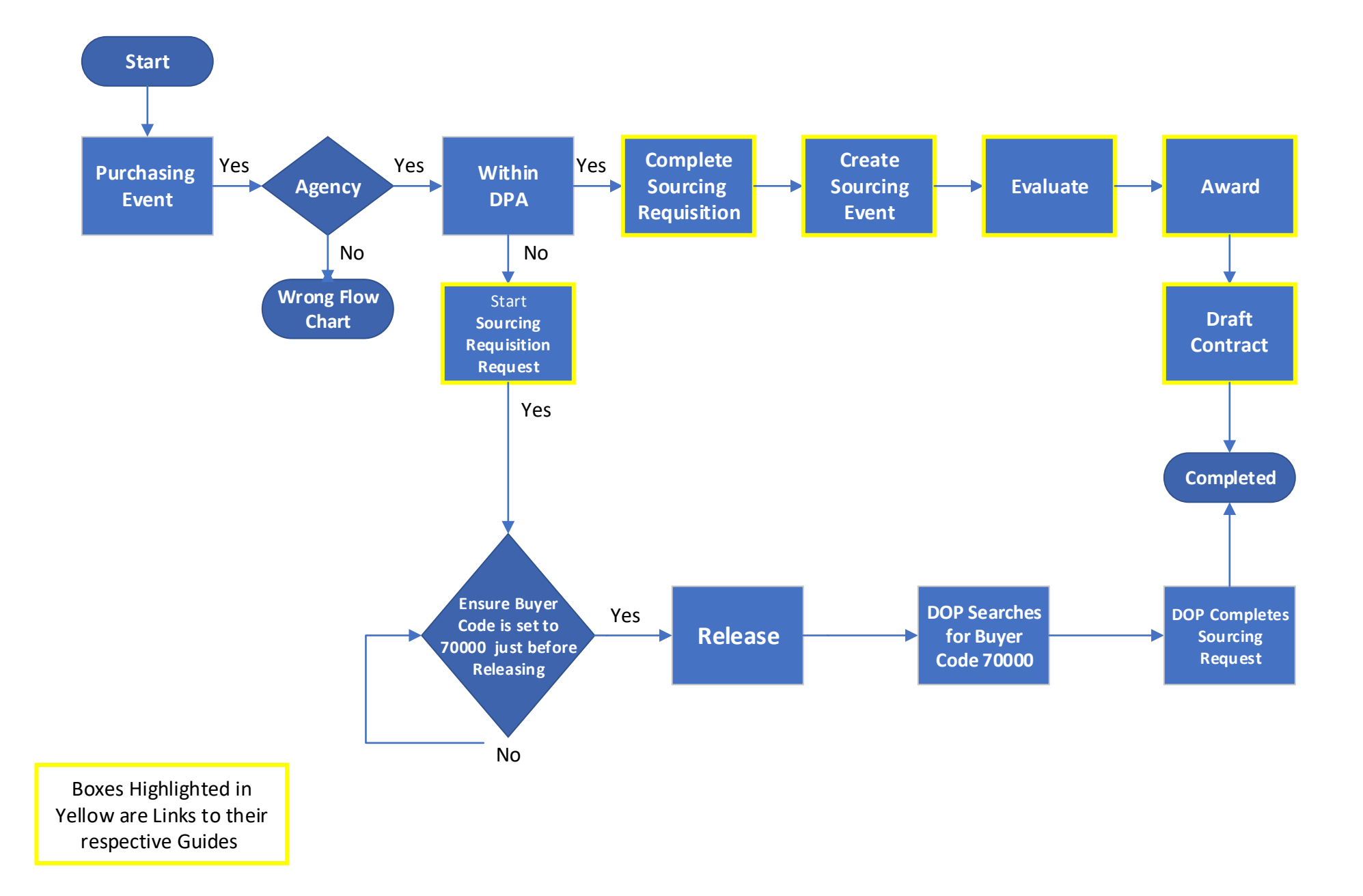